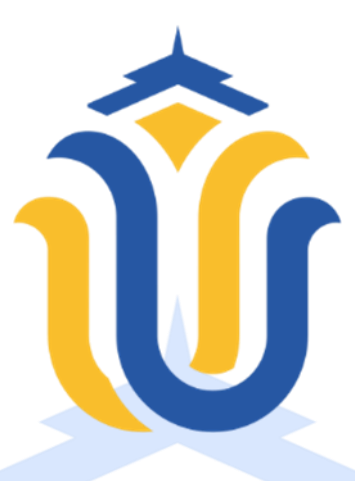

#### **L A P O R A N S K R I P S I**

#### **RANCANG BANGUN SISTEM APLIKASI** *PRIVATE COURSE* **BERBASIS** *WEBSITE* **MENGGUNAKAN**  *FRAMEWORK* **LARAVEL**

**IWAN ZAENAL MA'RUF NIM. 201951253**

**DOSEN PEMBIMBING Ratih Nindyasari, S.Kom., M.Kom**

**Alif Catur Murti, S.Kom., M.Kom**

**PROGRAM.STUDI TEKNIK.INFORMATIKA FAKULTAS TEKNIK UNIVERSITAS MURIA KUDUS AGUSTUS 2023**

### **HALAMAN PERSETUJUAN**

# RANCANG BANGUN SISTEM APLIKASI PRIVATE COURSE BERBASIS WEBSITE MENGGUNAKAN FRAMEWORK **LARAVEL**

### **IWAN ZAENAL MA'RUF** NIM. 201951523

Kudus, 20 Juli 2023

Menyetujui,

Pembimbing Utama,

Ratih Nindyasari, M.Kom NIDN. 0625028501

Pembimbing Pendamping,

Alif Catur Murti, M.Kom NIDN. 0610129001

#### **HALAMAN PENGESAHAN**

## RANCANG BANGUN SISTEM APLIKASI PRIVATE COURSE **BERBASIS WEBSITE MENGGUNAKAN FRAMEWORK LARAVEL**

**IWAN ZAENAL MA'RUF** NIM. 201951253

Kudus, 12 Agustus 2023 Menyetujui,

Ketua Penguji,

Ahmad Jazuli, SKom., M.Kom NIDN. 0406107004

Anggota Penguji I,

NIDN. 0620058501

Anggota Penguji II,

Rizkysari Mounaharani, S.Kom., M.Kom Ratih Nindyasari, S.Kom., M.Kom NIDN. 0625028501

Mengetahui

Ketua Program Studi Teknik Informatika

Mukhamad Nurkamid, S.Kom., M.Cs. NIS. 0610701000001212

an Fakultas Teknik lan, S.T., M.T. 000001141

#### **PERNYATAAN KEASLIAN**

Saya yang bertanda tangan dibawah ini :

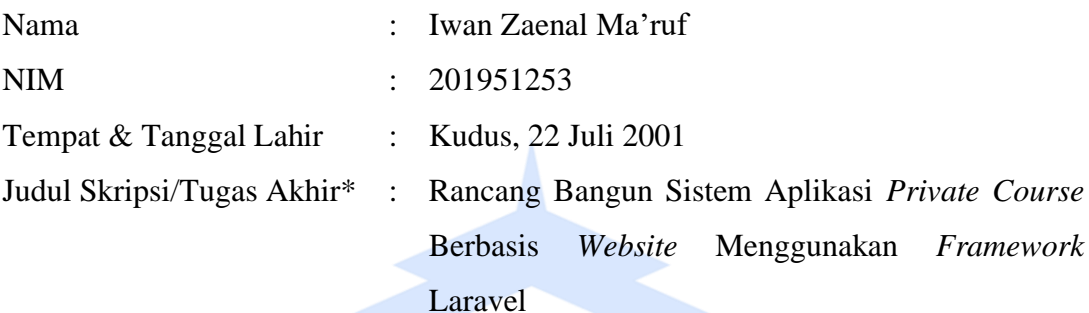

Menyatakan dengan sebenarnya bahwa penulisan Skripsi/Tugas Akhir\* ini berdasarkan hasil penelitian, pemikiran dan pemaparan asli dari saya sendiri, baik untuk naskah laporan maupun kegiatan lain yang tercantum sebagai bagian dari Skripsi ini. Seluruh ide, pendapat, atau materi dari sumber lain telah dikutip dalam Skripsi dengan cara penulisan referensi yang sesuai.

Demikian pernyataan ini saya buat dengan sesungguhnya dan apabila di kemudian hari terdapat penyimpangan dan ketidakbenaran dalam pernyataan ini, maka saya bersedia menerima sanksi akademik berupa pencabutan gelar dan sanksi lain sesuai dengan peraturan yang berlaku di Universitas Muria Kudus.

Demikian pernyataan ini saya buat dalam keadaan sadar tanpa paksaan dari pihak manapun.

> Kudus, 12 Agustus 2023 Yang memberi pemyataan,

AKX546713745 Iwan Zaenal Ma'ruf NIM.201951253

#### **KATA PENGANTAR**

Alhamdulillah, penulis dapat menyelesaikan Laporan Skripsi dengan judul "Rancang Bangun Sistem Aplikasi Private Course Berbasis Website Menggunakan Framework Laravel" berkat rahmat, taufiq, dan hidayah Allah SWT. Penulis selalu mengucapkan salam dan shalawat kepada Nabi Muhammad SAW, dengan harapan bahwa kita semua akan mendapatkan syafaatnya. Skripsi atau Tugas Akhir ini dimaksudkan untuk memenuhi salah satu persyaratan untuk mendapatkan gelar sarjana. Penulis mengucapkan terima kasih kepada beberapa individu yang telah membantu dalam penyusunan laporan skripsi ini. Mereka termasuk:

- 1. Prof. Dr. Ir. Darsono, M.Si sebagai Rektor Universitas Muria Kudus;
- 2. Bapak Mohammad Dahlan ST, MT sebagai Dekan Fakultas Teknik Universitas Muria Kudus;
- 3. Bapak Mukhamad Nurkamid, S.Kom, M.Cs sebagai Kapala Program Studi Teknik Informatika Fakultas Teknik Universitas Muria Kudus;
- 4. Ibu Ratih Nindyasari, S.Kom, M.Kom selaku Dosen Pembimbing Utama;
- 5. Bapak Alif Catur Murti, M.Kom selaku Dosen Pembimbing pendamping;
- 6. Saya ingin mengucapkan terima kasih kepada kedua orang tua saya atas kesempatan, perjuangan, semangat, dan doa restu mereka agar saya dapat menyelesaikan S1;
- 7. Teman-teman seperjuangan Ucup, Bella, Alfiya, Triyas, Pio, Rama, Fikri, Badrul, Saipul, Karen, Naela dan Ricko yang telah memberikan semangat.

Penulis menerima kritik, saran, dan masukan dari pembaca karena mereka menyadari kesalahan dan kekurangan dalam laporan skripsi ini dan ingin memperbaikinya di masa depan.Akhir kata, penulis berharap laporan skripsi ini bermanfaat bagi penulis dan para pembaca secara keseluruhan.

> Kudus, 12 Agustus 2023 Penulis

#### **RANCANG BANGUN SISTEM APLIKASI** *PRIVATE COURSE* **BERBASIS**  *WEBSITE* **MENGGUNAKAN** *FRAMEWORK* **LARAVEL**

Nama mahasiswa : Iwan Zaenal Ma'ruf NIM : 201951253 Pembimbing :

- 1. Ratih Nindyasari, M.Kom
- 2. Alif Catur Murti, M.Kom

#### **RINGKASAN**

Saat ini, teknologi dan informasi tidak dapat dipisahkan satu sama lain. Institusi pendidikan harus menyesuaikan diri dengan perkembangan dunia pendidikan yang semakin pesat. Indonesia saat ini mewajibkan pendidikan selama dua belas tahun, dengan program terbaru yang disebut Merdeka Belajar yang menuntut kedua orang tua untuk bertanggung jawab atas pendidikan anak mereka. Salah satu tindakannya adalah mendaftarkan anaknya ke lembaga bimbingan belajar seperti les *private*. Banyak masalah yang dihadapi siswa dalam memahami materi pelajaran, dan orang tua menghadapi kesulitan menemukan guru les *private* yang berpengalaman dan dapat membantu anak-anak mereka memahami beberapa pelajaran yang kurang dipahami oleh siswa di sekolah. Oleh karena itu, untuk membuat pencarian lebih mudah bagi pengguna, sistem pencarian guru les *private* berbasis *website* terdekat dibuat. Aplikasi ini dirancang dengan bahasa pemrograman PHP, *framework Laravel*, dan database *MySql*. Tujuannya adalah untuk membantu orang mencari les *private* sesuai dengan kebutuhan bidang yang mereka minati dan membuka lapangan pekerjaan baru untuk orang-orang dan mahasiswa yang memiliki kemampuan dalam bidang non-akademik.

Kata kunci : Sistem Aplikasi, *Private course, Website, Framework Laravel*

#### *DESIGN AND BUILD A WEBSITE-BASED PRIVATE COURSE APPLICATION SYSTEM USING THE LARAVEL FRAMEWORK Student Name* : Iwan Zaenal Ma'ruf

*Student Identity Number* : 201951253 *Supervisor* :

- 1. Ratih Nindyasari, M.Kom
- 2. Alif Catur Murti, M.Kom

#### *ABSTRACT*

*Currently, technology and information cannot be separated from one another. Educational institutions must adapt to the rapidly changing world of education. Indonesia currently requires twelve years of compulsory education, with a new program called Merdeka Learning which requires both parents to take responsibility for their child's education. One of his actions is to enroll his child in tutoring institutions such as private tutoring. Many problems are encountered in understanding the subject matter, and parents of students have difficulty finding private tutors who are experienced and can help their children understand some of the subjects that students do not understand at school. Therefore, to make the search easier for users, a website-based search system for the nearest private tutor was created. This application is designed with the PHP programming language, Laravel framework, and MySql database. The aim is to help people find private tutoring according to the needs of the fields they are interested in and open up new job opportunities for people and students who have abilities in nonacademic fields.*

*Keywords : Application System, Website, Framework Laravel*

### **DAFTAR ISI**

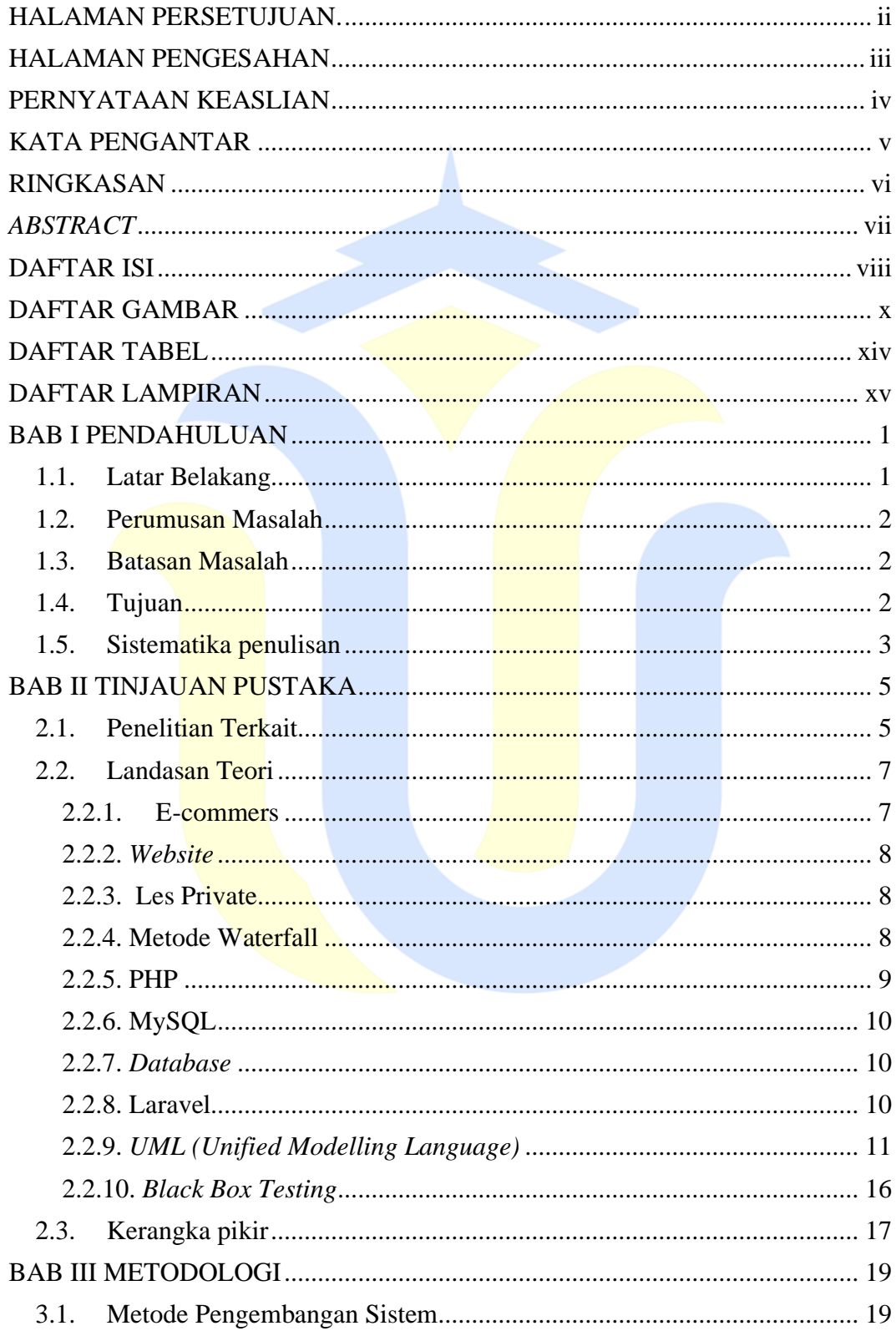

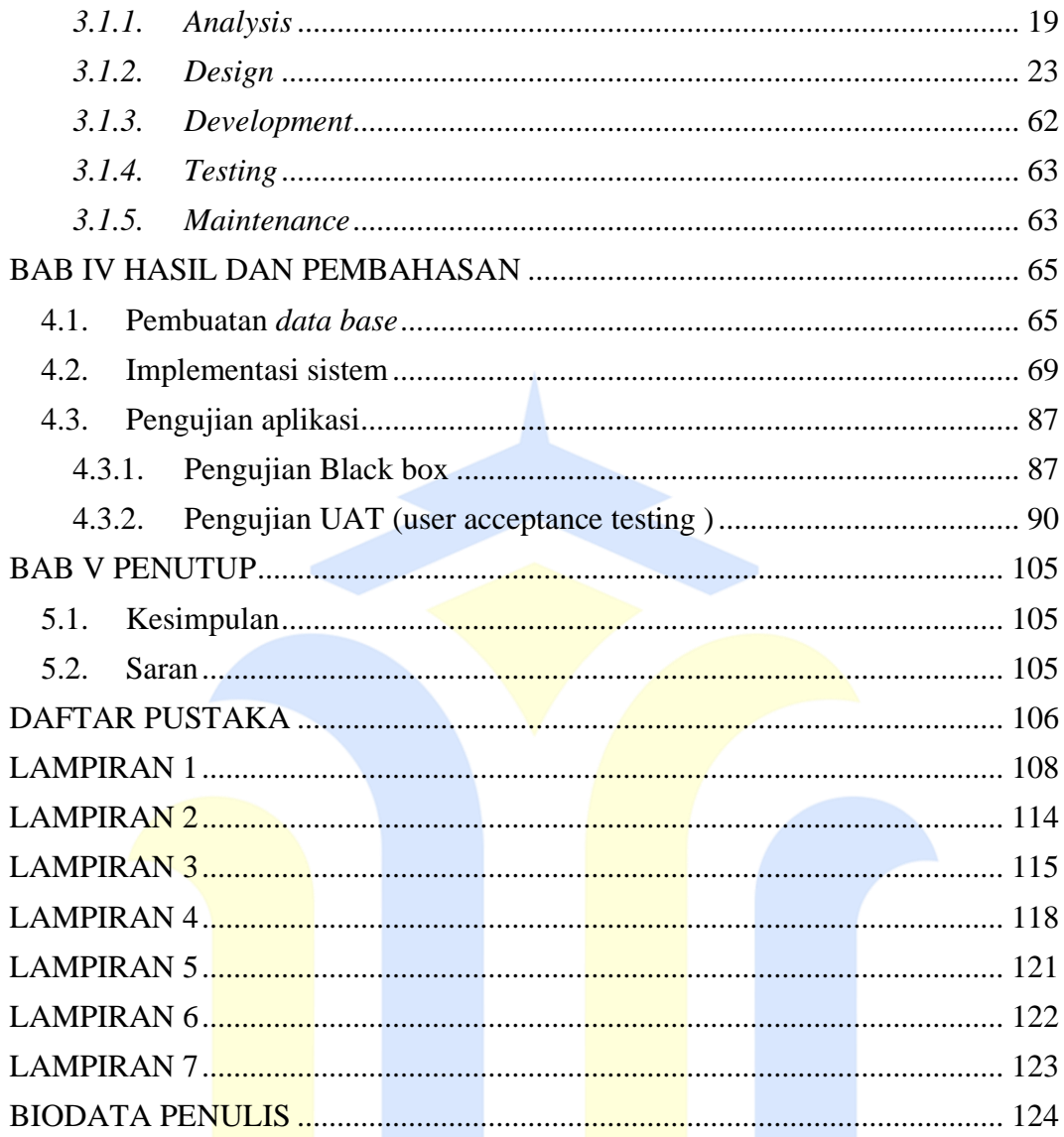

### **DAFTAR GAMBAR**

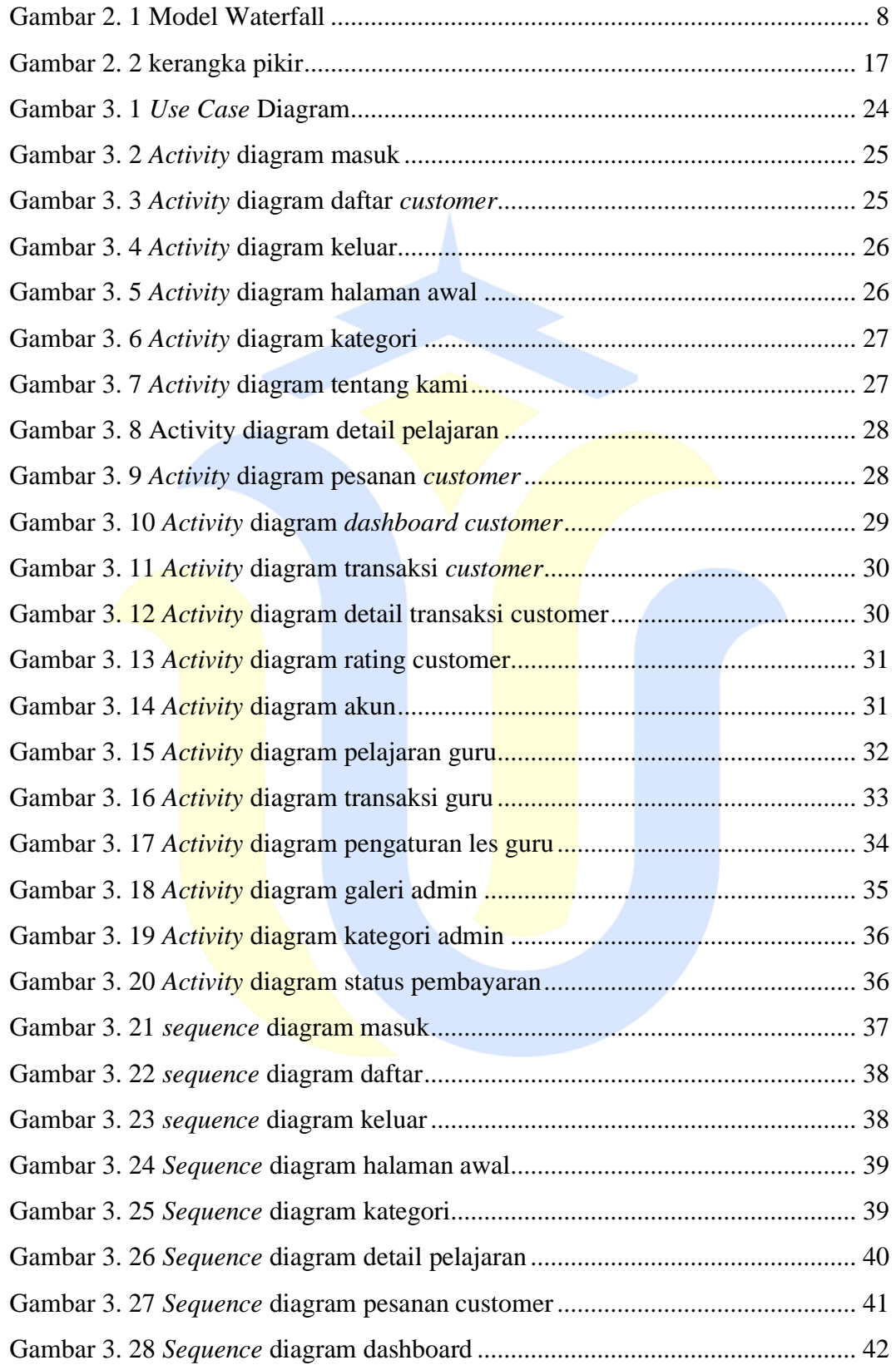

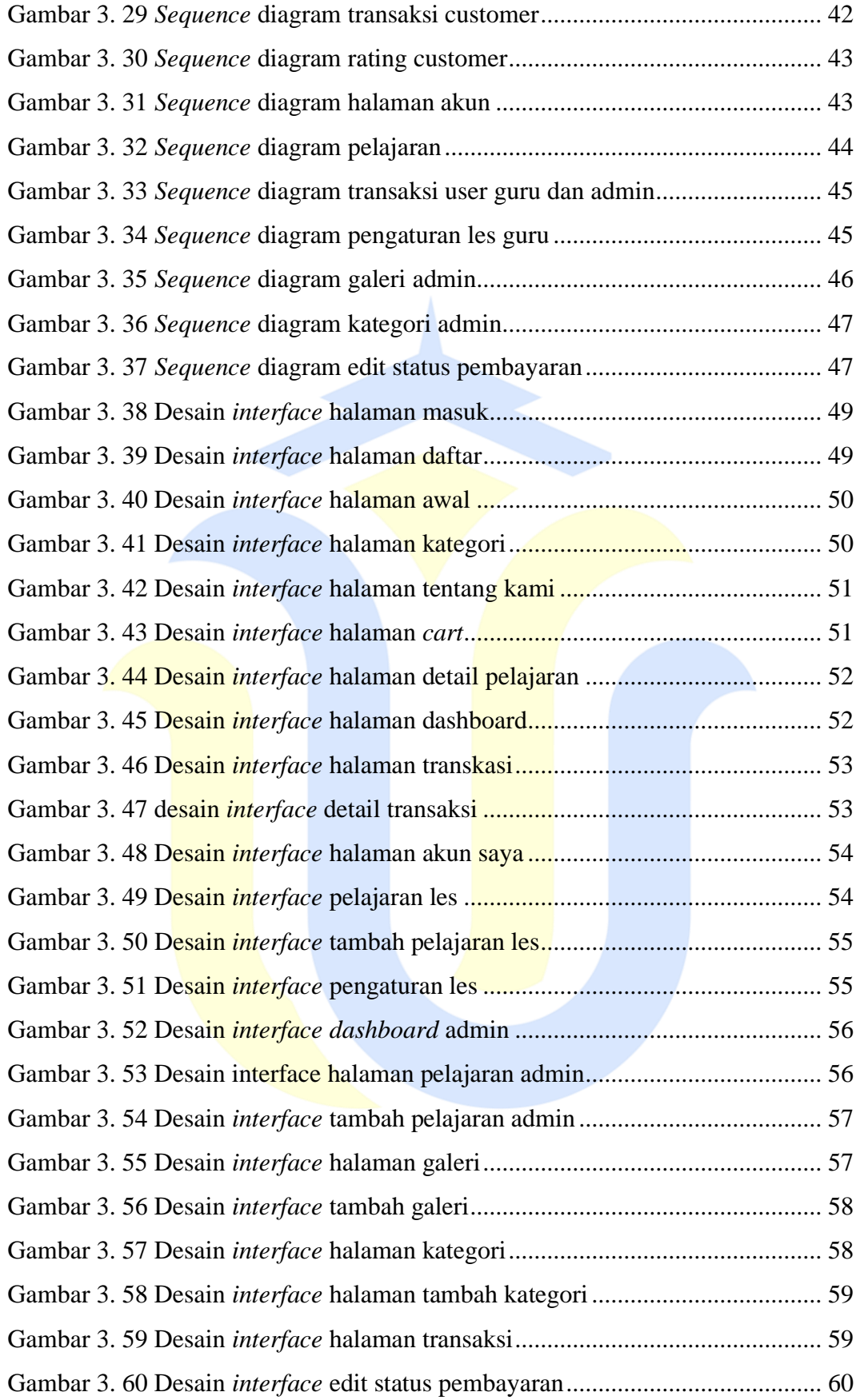

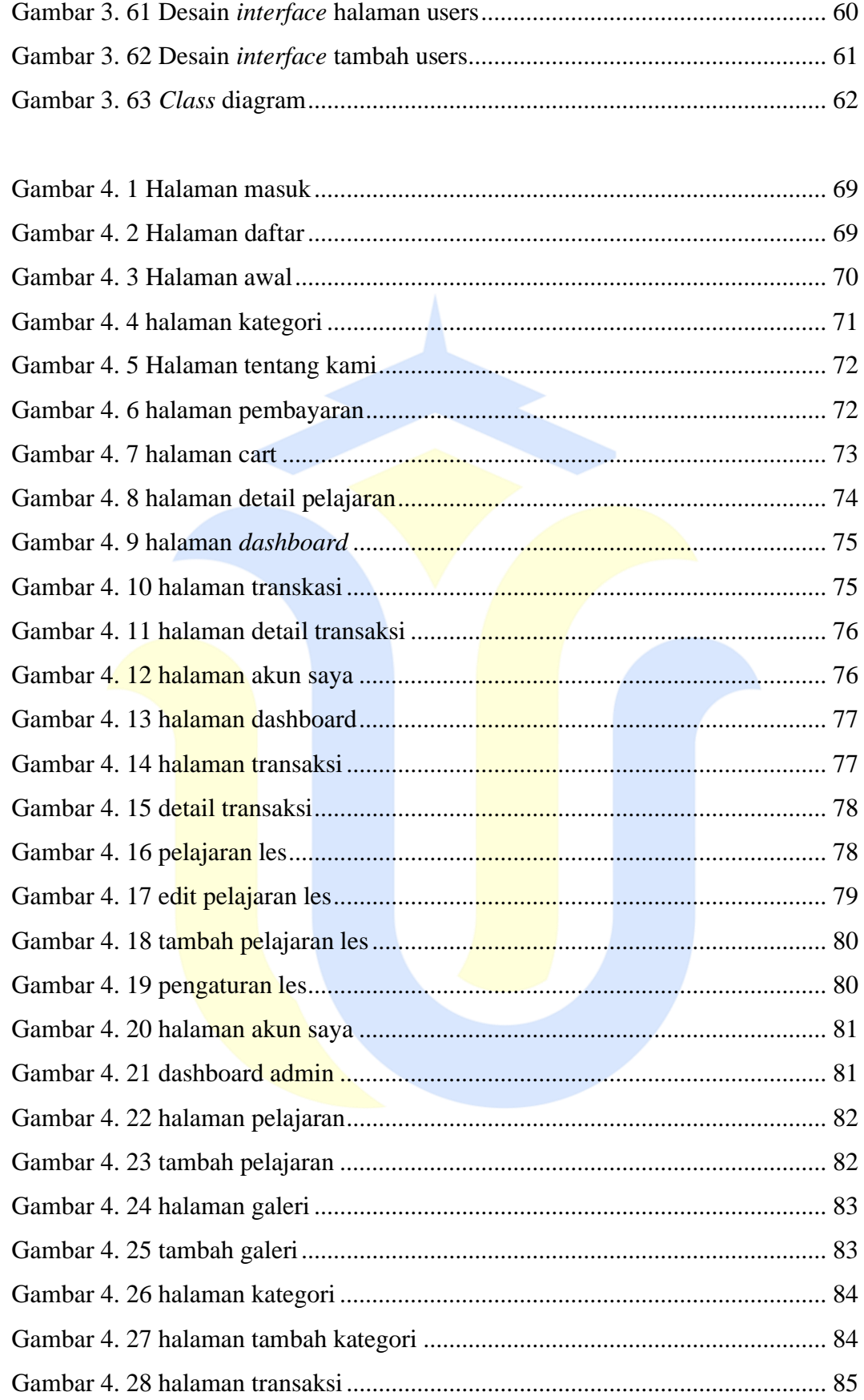

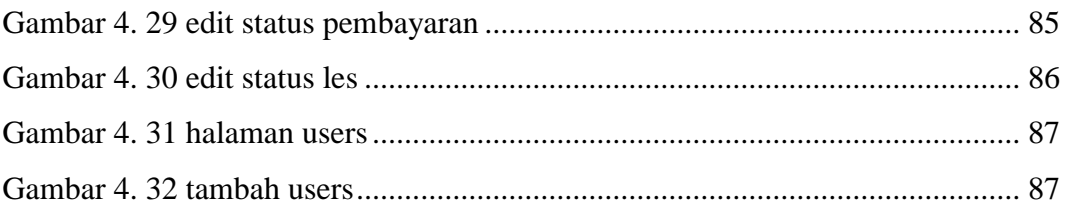

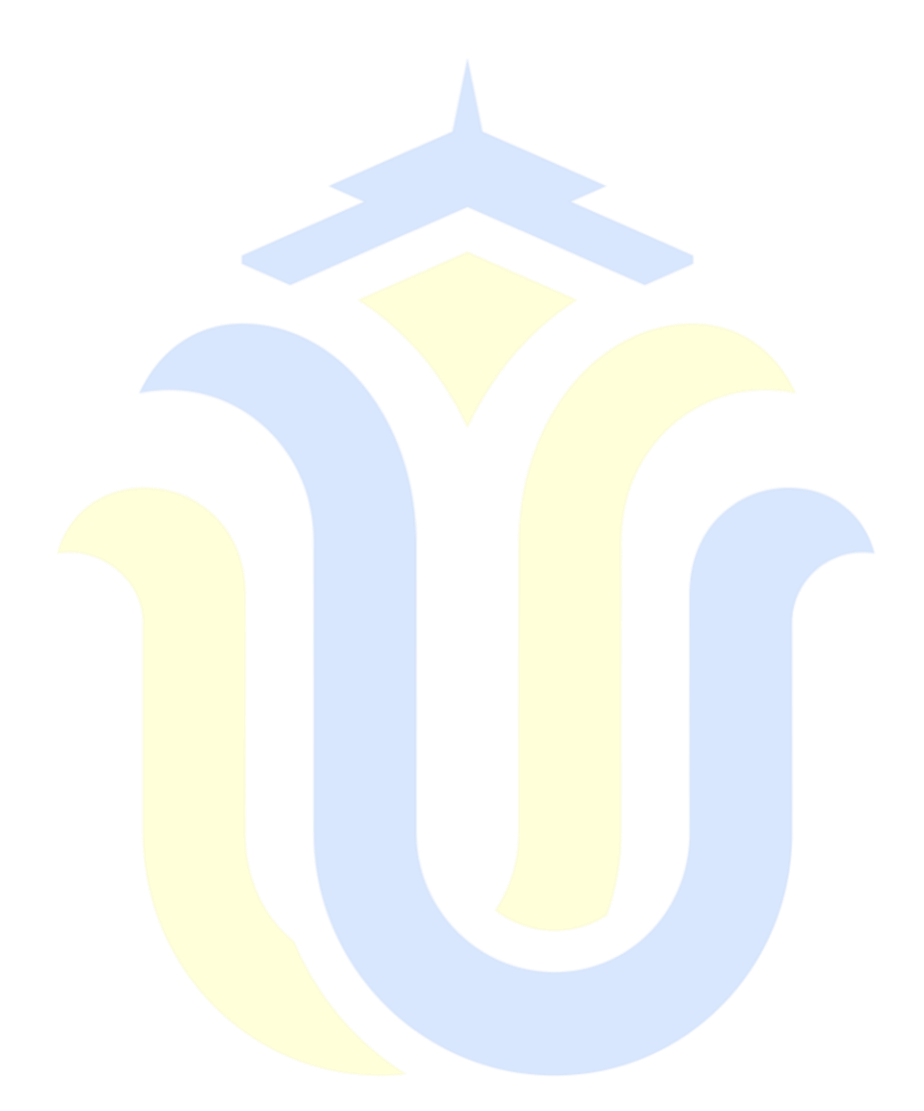

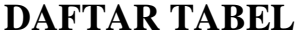

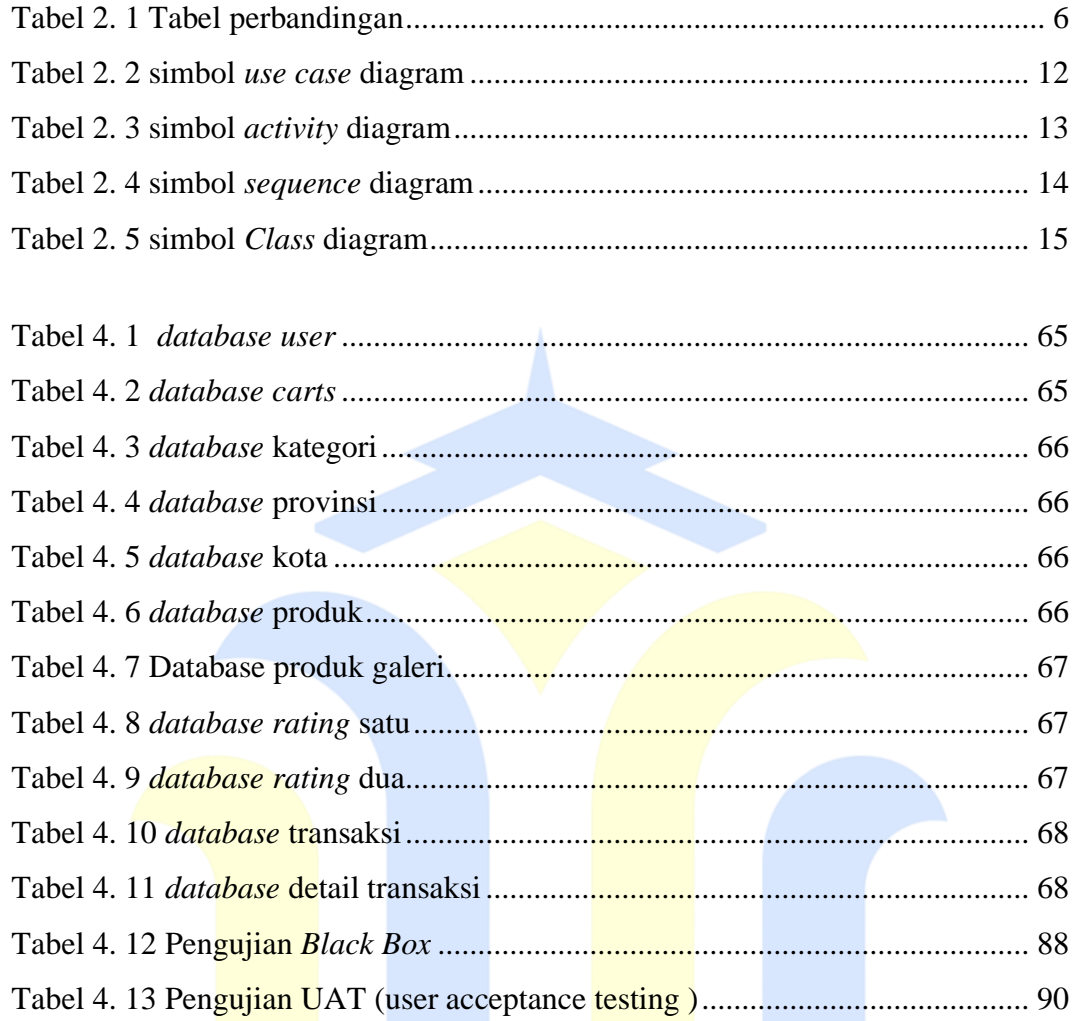

## **DAFTAR LAMPIRAN**

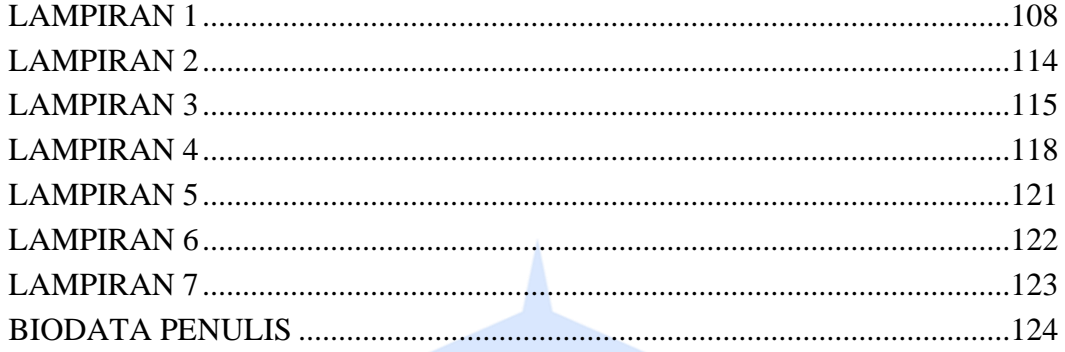

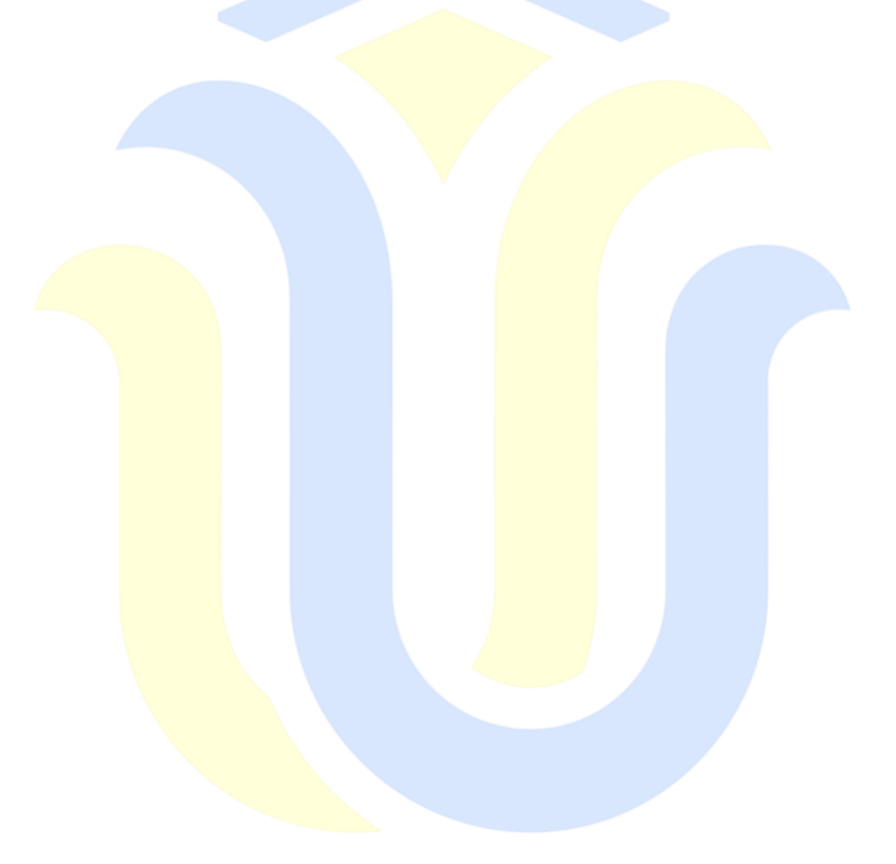